## **Cura**

Mit Cura können unter anderem STL-Dateien zu GCODE Dateien gewandelt werden (wie auch bei [Slic3r](https://wiki.hackerspace-bremen.de/geraetschaften/3d/programme/slic3r)).

## **Installation**

Cura kann auf<http://daid.github.io/Cura>heruntergeladen werden.

From: <https://wiki.hackerspace-bremen.de/>- **Hackerspace Bremen e.V.**

Permanent link: **<https://wiki.hackerspace-bremen.de/geraetschaften/3d/programme/cura>**

Last update: **2022-11-17 22:34**

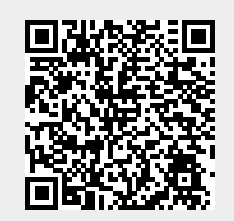